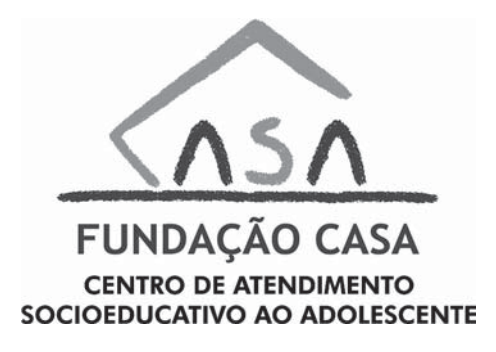

CONCURSO PÚBLICO

## **52. PROVA OBJETIVA**

## ESPECIALISTA EM DESENVOLVIMENTO E GESTÃO (INFORMÁTICA – REDE)

- VOCÊ RECEBEU SUA FOLHA DE RESPOSTAS <sup>E</sup> ESTE CADERNO CONTENDO 60 QUESTÕES OBJETIVAS.
- PREENCHA COM SEU NOME <sup>E</sup> NÚMERO DE INSCRIÇÃO OS ESPAÇOS RESERVADOS NA CAPA DESTE CADERNO.
- LEIA CUIDADOSAMENTE AS QUESTÕES <sup>E</sup> ESCOLHA <sup>A</sup> RESPOSTA QUE VOCÊ CONSIDERA CORRETA.
- RESPONDA <sup>A</sup> TODAS AS QUESTÕES.
- MARQUE, NA FOLHA INTERMEDIÁRIA DE RESPOSTAS, LOCALIZADA NO VERSO DESTA PÁGINA, A LETRA CORRESPONDENTE <sup>À</sup> ALTER-NATIVA QUE VOCÊ ESCOLHEU.
- TRANSCREVA PARA <sup>A</sup> FOLHA DE RESPOSTAS, COM CANETA DE TINTA AZUL OU PRETA, TODAS AS RESPOSTAS ANOTADAS NA FOLHA INTERMEDIÁRIA DE RESPOSTAS.
- A DURAÇÃO DA PROVA <sup>É</sup> DE 3 HORAS.
- A SAÍDA DO CANDIDATO DA SALA SERÁ PERMITIDA APÓS TRANS-CORRIDA <sup>A</sup> METADE DO TEMPO DE DURAÇÃO DA PROVA.
- AO SAIR, VOCÊ ENTREGARÁ AO FISCAL <sup>A</sup> FOLHA DE RESPOSTAS <sup>E</sup> ESTE CADERNO, PODENDO DESTACAR ESTA CAPA PARA FUTURA CONFERÊNCIA COM <sup>O</sup> GABARITO <sup>A</sup> SER DIVULGADO.

AGUARDE <sup>A</sup> ORDEM DO FISCAL PARA ABRIR ESTE CADERNO DE QUESTÕES.

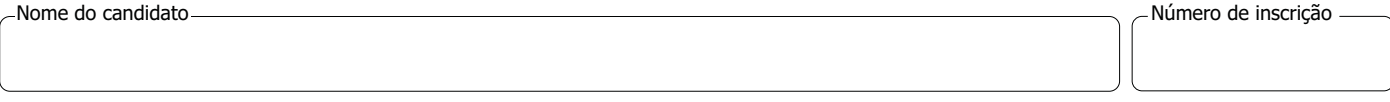

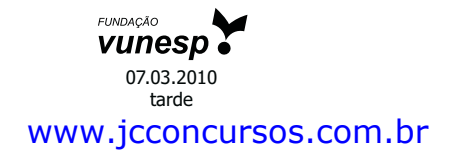

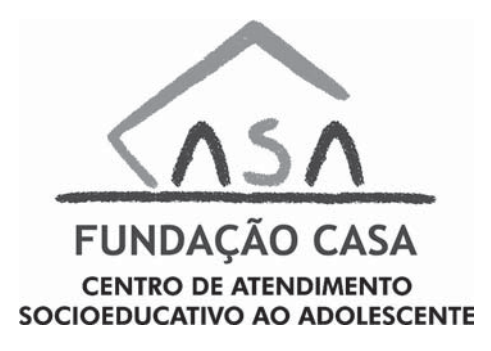

# **FOLHA INTERMEDIÁRIA DE RESPOSTAS**

ESPECIALISTA EM DESENVOLVIMENTO E GESTÃO (INFORMÁTICA – REDE)

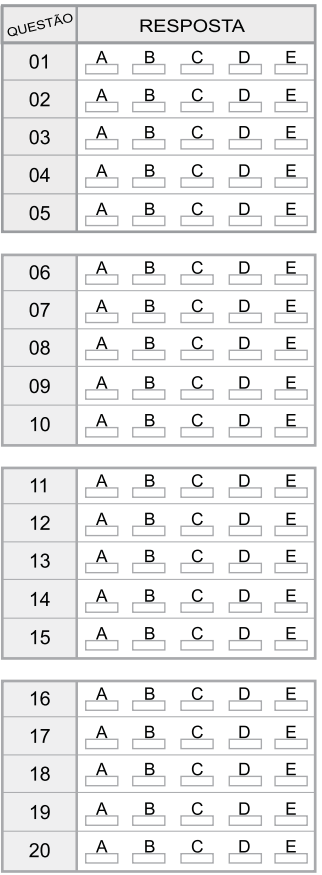

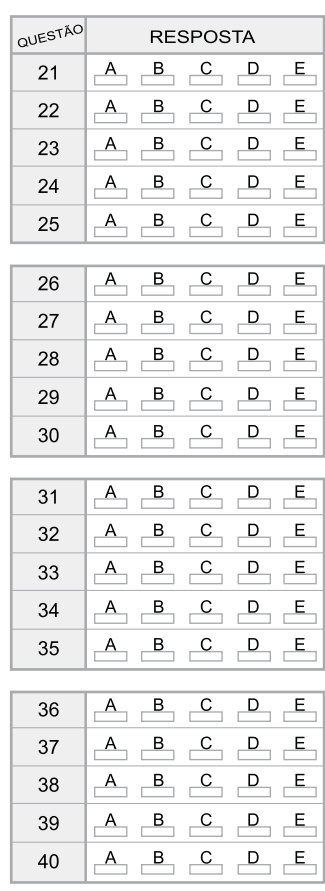

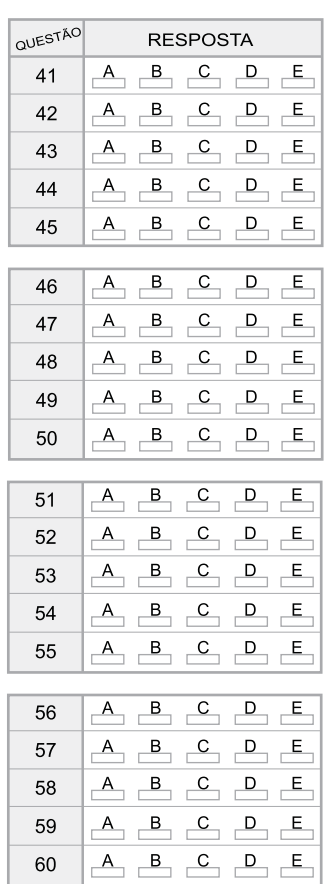

CASA0902/52-EspDesenvolvimentoGestão-InfoRede 2

www.jcconcursos.com.br

## **LÍNGUA PORTUGUESA**

Leia o texto para responder às questões de números **01** a **10**.

#### *O futuro é um mistério*

Nesta época do ano, é impossível escapar da tentação de fazer previsões. Afinal, desde a pré-história, o homem não deixa de querer conhecer o futuro e de dominá-lo. Das técnicas de adivinhação inventadas pelos povos da Antiguidade aos métodos "científicos" elaborados por técnicos, os meios de predição variam: astrologia, leitura da borra de café ou cartas, até por internet. Pouco importa. Cada época tem necessidade de sonhar com um amanhã: melhor ou pior. Oráculos, profecias, predições, utopias, todas as antecipações que os homens construíram, no decorrer da história, não se realizaram. Mas elas são reflexos de suas esperanças e crenças. (...)

Um poeta disse que, para ser profeta, bastava ser pessimista. Já na metade do século 19, havia quem escrevesse sobre um mundo futuro mecanizado, sem ideias espirituais, vivendo-se ao ritmo das crises econômicas e ameaças de guerra. Marcados pela Primeira Guerra Mundial, muitos pensadores fizeram coro ao pessimismo. Freud contestou a ideia de progresso e supôs a existência de um instinto de destruição. Não faltou quem visse nas marcas do tempo o anúncio do fim de tudo, ou uma caminhada na direção ao sofrimento, como predisse o escritor George Orwell. Boa parte desse pessimismo se enraizava na tomada de consciência de uma distância crescente entre progresso técnico e progresso moral. Para solucionar essa pendência, em 1971, o Clube de Roma reuniu uma elite de pensadores. Conclusão? O grupo anteviu que o crescimento demográfico e econômico provocaria uma catástrofe e uma crise ecológica sem precedentes, em meados do século 21.

E nós ainda acreditamos em previsões? Acho que, *se os brasileiros mudaram*, foi no sentido de não acreditarem mais nelas. Deixamos para trás a atitude infantil de insistir em sonhos que acabam em decepções. Ou de crer em falsas promessas. Nunca o futuro foi tão misterioso *quanto neste início de século 21*. Nenhuma máquina de previsão conseguiu explicar a complexidade do mundo atual, onde tudo se confunde, onde realidade e espetáculo se misturam, valores e ideologias desmoronam, tudo se desencanta. Aquecimento do planeta, desastres climáticos, aumento do nível dos oceanos, fim das florestas, fome, corrupção em toda a parte, empobrecimento dos mais pobres, enriquecimento dos mais ricos, enfim, a lista é longa. A resposta, talvez, esteja em fugir das previsões de futuro e jogar no presente. Vivê-lo com delicadeza e investir nos pequenos prazeres. Fórmula excelente para enfrentarmos o apocalipse, como querem muitos. Ou o paraíso, *como esperam outros.*

(Mary Del Priore, *O Estado de S.Paulo*, 03.01.2010. Adaptado)

- **01.** Sobre as previsões, é correto afirmar que a autora, no primeiro parágrafo,
	- (A) reconhece a eficácia que elas têm, já que se constituíram em um método seguro de aprender com o passado para prever o futuro.
	- (B) admite que elas são perigosas, já que, a partir delas, as pessoas traçam planos para conduzir a vida.
	- (C) confere-lhes legitimidade científica, pois elas vêm se pautando por critérios comprovados pelas ciências em geral.
	- (D) discorda da maneira como são praticadas hoje, cada vez mais distanciadas dos modelos concebidos na Antiguidade.
	- (E) aceita a validade delas para nutrir as aspirações humanas, apesar de não se realizarem concretamente.
- **02.** Assinale a alternativa correta quanto às relações que podem ser estabelecidas entre Freud, George Orwell e o Clube de Roma.
	- (A) As conclusões do Clube de Roma contrapõem-se às expectativas pessimistas de Freud e de George Orwell.
	- (B) George Orwell e Freud previram, como o Clube de Roma, que o século 21 teria um progresso inimaginável, apesar de toda a crise ecológica que se deflagraria.
	- (C) As previsões de George Orwell caminham na direção contrária às previsões otimistas do Clube de Roma sobre o século 21.
	- (D) As previsões do Clube de Roma confirmam a negatividade contida nas posições de Freud e de George Orwell.
	- (E) O instinto de destruição e o sofrimento, previstos, respectivamente, por Freud e Orwell, foram negados pelo Clube de Roma.
- **03.** De acordo com o texto, pode-se afirmar que os brasileiros
	- (A) deixam-se guiar pelas previsões, quanto à melhor maneira de conduzir a vida.
	- (B) analisam com prudência as profecias, mas acabam se influenciando por elas.
	- (C) assumem uma atitude cética diante de crenças desprovidas de realismo.
	- (D) mantêm-se arraigados a sólidas convicções quanto aos mistérios do futuro.
	- (E) continuam à mercê das previsões, mas previnem-se contra possíveis decepções.
- **04.** Assinale a alternativa em que se estabelece entre as ideias da frase uma relação de causa e consequência, de acordo com o texto.
	- (A) Profecias e predições expressas pelos homens acabaram não se realizando.
	- (B) A distância entre progresso técnico e progresso moral levou os homens ao pessimismo.
	- (C) A complexidade do mundo atual está além de qualquer máquina de previsão.
	- (D) Investir em previsões é a fórmula ideal para escapar do apocalipse.
	- (E) A crença em sonhos e previsões é a garantia contra o pessimismo.
- **05.** A respeito do texto, pode-se concluir que
	- (A) para enfrentar as incertezas do futuro, os desequilíbrios provocados pelo clima e pela desigualdade entre pobres e ricos, a solução é dedicar-se aos momentos presentes de forma suave e prazerosa.
	- (B) ninguém conseguiu até hoje decifrar o futuro, no entanto, o século 21, ao mesmo tempo misterioso e complexo, acena com possibilidades de se reverter, pela primeira vez, essa situação.
	- (C) a descrença cada vez maior em previsões e em profecias que nunca se cumpriram é a garantia de que se pode delinear, com clareza, um futuro mais promissor e menos misterioso.
	- (D) o investimento nos pequenos prazeres do presente pode seduzir as pessoas, mas não se configura como uma fórmula ideal para o enfrentamento dos problemas que o mundo hoje apresenta.
	- (E) o progresso técnico, acompanhado do progresso moral, constitui-se numa síntese perfeita, capaz de solucionar os enigmas que sempre vêm rondando, em especial, os mistérios do século 21.
- **06.** Assinale a alternativa que completa, correta e respectivamente, as frases:

Se George Orwell predissesse, eu também ...

Uma catástrofe foi \_\_\_\_\_\_\_\_ pelo Clube de Roma.

Quando os pensadores fizerem coro ao pessimismo, nós também .

- (A) prediria … antevista … faremos
- (B) predizia … antevinda … faremos
- (C) predizeria … antevida … fazeremos
- (D) prediria … antevista … fazeremos
- (E) predizeria … antevinda … fazemos
- **07.** As frases ... é impossível escapar da tentação de fazer previsões./ ... vivendo-se ao ritmo das crises econômicas.../ ... pensadores fizeram coro ao pessimismo. – estão corretamente reescritas em:
	- (A) ... é impossível furtar-se a tentação de fazer previsões./ ... vivendo-se à mercê das crises econômicas.../ ...pensadores fizeram coro a infelicidade.
	- (B) ... é impossível furtar-se à tentação de fazer previsões./ ... vivendo-se à mercê das crises econômicas.../ ...pensadores fizeram coro à infelicidade.
	- (C) ... é impossível furtar-se a tentação de fazer previsões./ ... vivendo-se a mercê das crises econômicas.../ ... pensadores fizeram coro a infelicidade.
	- (D) ... é impossível furtar-se à tentação de fazer previsões./ ... vivendo-se à mercê das crises econômicas.../ ... pensadores fizeram coro a infelicidade.
	- (E) ... é impossível furtar-se a tentação de fazer previsões./ ... vivendo-se à mercê das crises econômicas.../ ... pensadores fizeram coro à infelicidade.
- **08.** Assinale a alternativa em que um dos asteriscos da frase deve ser substituído por dois pontos.
	- (A) No passado\* Freud sentenciou\* não pode haver progresso com um instinto de destruição.
	- (B) Os pensadores \* em Roma\* previram uma catástrofe e uma crise ecológica.
	- (C) Um amanhã \* melhor ou pior\* sempre é sonhado em cada época.
	- (D) Valores \* ideologia \* tudo se desmorona.
	- (E) Nós \* brasileiros\* ainda vamos acreditar em previsões?
- **09.** Assinale a alternativa em que a conjunção "ou" pode ser substituída pela conjunção "e", como no trecho – *Acho que, se os brasileiros mudaram, foi no sentido de não acreditarem mais nelas. Deixamos para trás a atitude infantil de insistir em sonhos que acabam em decepções. Ou de crer em falsas promessas*.
	- (A) A partir de agora, as pessoas têm de escolher: a incerteza das previsões ou a segurança da ciência.
	- (B) Progresso técnico ou progresso moral? Eis o dilema do homem do século 21.
	- (C) O pessimismo já havia sido delineado pelo instinto de destruição com Freud ou pelo caminho do sofrimento com Orwell.
	- (D) Diante dos mistérios do século 21, as pessoas se dividiram: o apocalipse ou o paraíso.
	- (E) Há duas opções a serem oferecidas às pessoas: projetar-se para o futuro ou concentrar-se no presente.
- **10.** Assinale a alternativa que reescreve, corretamente, quanto ao sentido, as frases – ... o homem não deixa de querer conhecer o futuro.../ Cada época tem necessidade de sonhar com um amanhã.../ Deixamos para trás a atitude infantil...
	- (A) ... o homem abre mão de conhecer o futuro.../ Cada época necessita sonhar com um amanhã.../ Desprezamos a atitude infantil...
	- (B) ... o homem impõe-se conhecer o futuro... / Cada época busca sonhar com um amanhã... / Enfatizamos a atitude infantil...
	- (C) ... o homem privilegia conhecer o futuro... / Cada época ignora a necessidade de sonhar com um amanhã... / Prescindimos da atitude infantil...
	- (D) ... o homem não vislumbra querer conhecer o futuro.../ Cada época perde de vista sonhar com um amanhã.../ Relegamos a atitude infantil...
	- (E) ... o homem almeja conhecer o futuro.../ Cada época precisa sonhar com um amanhã.../ Descartamos a atitude infantil...

### **NOÇÕES DE INFORMÁTICA**

- **11.** Quanto à ferramenta de Restauração do Sistema, no Windows XP Profissional, em sua configuração padrão, é correto afirmar que
	- (A) a restauração do sistema é um processo irreversível.
	- (B) o computador cria um ponto de restauração quando ele é ligado.
	- (C) desativar a restauração do sistema reduz o espaço disponível em disco.
	- (D) o usuário pode criar um ponto de restauração no momento que julgar necessário.
	- (E) o ponto de restauração é automaticamente eliminado 90 dias após a sua criação.
- **12.** O MS Word 2003, em sua configuração padrão, oferece o recurso para salvar automaticamente o documento que está sendo digitado em intervalos de tempo regulares. Este recurso, que aparece como Salvar informações de Auto-Recuperação, é muito útil porque evita a perda total do documento em caso de fechamento do Word sem o consentimento do usuário. O acesso a este recurso e o ajuste do tempo de salvamento é feito através do menu Arquivo → Salvar como → Ferramentas, clicando-se, logo a seguir, em
	- (A) Adicionar a "Meus Locais".
	- (B) Opções de Segurança.
	- (C) Opções de Salvamento.
	- (D) Propriedades.
	- (E) Salvar Versão.
- **13.** No MS Excel 2003, em sua configuração padrão, as funções são divididas em categorias. A função ÈLÒGICO verifica se um valor é lógico (VERDADEIRO ou FALSO) e retorna VERDADEIRO ou FALSO. Essa função pertence à categoria
	- (A) Lógica.
	- (B) Informações.
	- (C) Financeira.
	- (D) Banco de Dados.
	- (E) Procura e Referência.
- **14.** No MS PowerPoint 2003, em sua configuração padrão, uma das formas de se inserir uma figura em um *slide* é escolhendo a sequência de menus:
	- (A) Ferramentas Inserir Figura.
	- (B) Formatar Inserir Figura.
	- (C) Arquivo Inserir Figura.
	- (D) Opções Inserir Figura.
	- (E) Inserir Imagem.
- **15.** No Internet Explorer 7, em sua configuração padrão, uma das formas de se ativar *o Zoom in* é pressionando-se a tecla
	- (A) Shift e a tecla  $+$ .
	- (B) Ctrl e a tecla +.
	- (C) Shift e a tecla de direção para cima.
	- (D) Ctrl e a tecla de direção para cima.
	- (E) Shift e a tecla de direção para a direita.

## **CONHECIMENTOS BÁSICOS**

- **16.** Assinale a alternativa correta.
	- (A) A casa é asilo inviolável do indivíduo, ninguém nela podendo penetrar sem consentimento do morador, salvo em caso de flagrante delito ou desastre, ou para prestar socorro, ou, durante o dia, por determinação judicial.
	- (B) Todos podem reunir-se pacificamente, sem armas, em locais abertos ao público, desde que não frustrem outra reunião anteriormente convocada para o mesmo local, sendo apenas exigida prévia autorização da autoridade competente.
	- (C) Todos têm direito a receber dos órgãos públicos informações de seu interesse particular, ou de interesse coletivo ou geral, que serão prestadas no prazo da lei, sob pena de responsabilidade, sendo inoponível o sigilo por segurança do Estado.
	- (D) Conceder-se-á mandado de injunção para proteger direito líquido e certo, quando o responsável pela ilegalidade ou abuso de poder for autoridade pública ou agente de pessoa jurídica no exercício de atribuições do poder público.
	- (E) A lei considerará crimes inafiançáveis e insuscetíveis de graça ou anistia a ação de grupos armados, civis ou militares, contra a ordem constitucional e o Estado democrático.
- **17.** O salário-mínimo deverá ser fixado em lei, sendo
	- (A) regionalizado, por pisos de categorias, havendo diferença de salários, para exercício de funções e de critério de admissão por motivo de sexo, idade, cor ou estado civil.
	- (B) proteção contra despedida arbitrária ou sem justa causa, nos termos de lei complementar, servindo, outrossim, de indenização compensatória.
	- (C) ademais, a remuneração do serviço extraordinário, no mínimo, sessenta por cento superior à do normal para jornadas de seis horas de trabalho.
	- (D) que nele se incluirá o repouso semanal remunerado, preferencialmente aos sábados.
	- (E) nacionalmente unificado, capaz de atender às necessidades vitais básicas do trabalhador e às de sua família, com reajustes periódicos que lhe preservem o poder aquisitivo.
- **18.** A política de atendimento dos direitos da criança e do adolescente far-se-á através de um conjunto articulado de ações governamentais e não-governamentais, da União, dos Estados, do Distrito Federal e dos municípios. Entre as linhas de ação da política de atendimento está/estão:
	- (A) serviços especiais de prevenção e atendimento médico e psicossocial às vítimas de negligência, maus-tratos, exploração, abuso, crueldade e opressão.
	- (B) orientação e apoio sociofamiliar; apoio socioeducativo em meio aberto e colocação familiar.
	- (C) oferta de ensino noturno regular, adequado às condições do adolescente trabalhador.
	- (D) ensino fundamental, obrigatório e gratuito, além da progressiva extensão da obrigatoriedade e gratuidade ao ensino médio.
	- (E) proibição da hospedagem de criança ou adolescente em hotel, motel, pensão ou congênere, salvo se autorizado ou acompanhado pelos pais ou pelo responsável.
- 19. Incumbe ao orientador, com o apoio e a supervisão da autoridade competente, a realização de vários encargos. A figura do orientador surge na aplicação da medida socioeducativa de
	- (A) prestação de serviços à comunidade.
	- (B) advertência.
	- (C) liberdade assistida.
	- (D) inserção em regime de semiliberdade.
	- (E) internação em estabelecimento educacional.
- **20.** Assinale a alternativa correta.
	- (A) O adolescente apreendido em flagrante de ato infracional será, desde logo, encaminhado à autoridade judicial competente.
	- (B) A Justiça da Infância e da Juventude não é competente para conhecer de pedidos de adoção e seus incidentes.
	- (C) O adolescente a quem se atribua autoria de ato infracional não poderá permanecer em internação enquanto não houver sentença judicial transitada em julgado.
	- (D) Compete ao Ministério Público a concessão da remissão, como forma de exclusão, extinção ou supressão do processo.
	- (E) Nenhum adolescente a quem se atribua a prática de ato infracional, ainda que ausente ou foragido, será processado sem defensor.

## **CONHECIMENTOS ESPECÍFICOS**

- **21.** Em um servidor com Windows Server 2003 instalado, o DFS *(Distributed File System)* oferece aos usuários a possibilidade de se criar um DFS de duas formas, sendo elas:
	- (A) *domain* e FHS *compliant.*
	- (B) *inside domain* e *outside domain.*
	- (C) *stand-alone root* e *domain.*
	- (D) IIS *compliant* e FHS *compliant.*
	- (E) IIS *compliant* e *stand-alone root.*
- **22.** Quando o conjunto de protocolo TCP*/*IP está instalado e em uso em um servidor Windows Server 2003, o IP de *Loopback* do servidor é:
	- $(A)$  0.0.0.0
	- (B) 127.0.0.1
	- (C) 192.168.0.1
	- (D) 198.128.2.254
	- (E) 255.255.255.0
- **23.** Em um computador com o sistema operacional Linux instalado é necessário que, assim que um usuário execute o processo de *logout*, comandos de *backup* sejam executados. Para executar essa tarefa, os comandos de *backup* devem ser adicionados no arquivo:
	- (A)  $\sim$  /.bash logout
	- (B)  $\sim$ ./bash profile
	- (C) /etc/bash.bashrc
	- (D) /etc/skel/.bashrc
	- (E) /usr/.bash\_logout
- **24.** Um servidor Linux, com CUPS instalado, possui uma fila de impressão recém-criada denominada optras290. Para habilitar essa fila, deve-se executar o comando:
	- (A) /dev/lprn/lprload optras290
	- (B) /etc/cups/start optras290
	- (C) /opt/prn/load optras290
	- (D) /usr/sbin/enable optras290
	- (E) /var/cups/cupsload optras290
- **25.** Considere um computador virtual em um computador (real) com VMware Workstation 7 instalado. Todas as alterações no disco do computador virtual precisam ser armazenadas em um local à parte para posterior análise. Para se criarem os arquivos que armazenam as alterações realizadas em disco no computador virtual, deve-se habilitar o recurso de
	- (A) *diskdump*.
	- (B) *hdlog*.
	- (C) *iorecorder*.
	- (D) *partcopy*.
	- (E) *snapshot*.
- **26.** Um computador possui VMware Workstation 7 instalado. Para garantir acesso às máquinas virtuais por meio de um *client* VNC, deve-se habilitar o
	- (A) *Graphic* SSH.
	- (B) *Remote XServer*.
	- (C) *Remote Display*.
	- (D) *Virtual Display*.
	- (E) VNC *Virtual*.
- **27.** Considerando o modelo TCP/IP de protocolos de redes de computadores, o serviço FTP pertence à camada de
	- (A) Aplicação.
	- (B) Enlace.
	- (C) Rede.
	- (D) Sessão.
	- (E) Transporte.
- **28.** O serviço de entrega de *emails* da Internet no qual a edição dos *emails* pode ser feita no modo desconectado (*off-line*) com o servidor é o
	- (A) HTTP.
	- (B) IMAP.
	- (C) POP3.
	- (D) SNMP.
	- (E) UDP.
- **29.** A VPN (*Virtual Private Network*) utiliza o túnel de comunicação seguro implementado com um esquema de criptografia de chaves simétricas em que uma das vantagens é
	- (A) a maior complexidade do algoritmo de criptografia se comparada com a que utiliza chaves assimétricas.
	- (B) a diferença existente entre os algoritmos de criptografia e descriptografia da informação, o que dificulta a sua quebra.
	- (C) o uso de chaves complementares entre os interlocutores, o que dificulta a sua quebra.
	- (D) o menor tempo gasto na criptografia, se comparado com o que utiliza chaves assimétricas.
	- (E) o pequeno tamanho das chaves de 32 *bits*, o que facilita a sua implementação.
- **30.** Em relação ao *Active Directory* do Windows 2000 e 2003, a estrutura lógica que compartilha uma central de serviços e diretórios é denominada
	- (A) Árvore.
	- (B) Domínio.
	- (C) Floresta.
	- (D) Grupo de Trabalho.
	- (E) Usuários.
- **31.** Quando se utilizam domínios baseados no *Active Directory* do Windows, tem-se diversos recursos, dentre eles
	- (A) a Escalonabilidade, prevendo que os domínios possam crescer sem limite de tamanho.
	- (B) a forma de administração personalizada para cada tamanho de rede, sendo diferente, por exemplo, para uma rede pequena em relação a uma rede grande.
	- (C) as Contas múltiplas de usuário, levando o usuário a possuir um nome de usuário para cada conta para acessar os recursos da rede.
	- (D) o Gerenciamento e administração totalmente descentralizados, tornando tais tarefas mais ágeis.
	- (E) o *logon* múltiplo, exigindo que o usuário faça, por segurança, um novo *logon* em cada um dos diversos servidores da rede que ele deseja utilizar.
- **32.** Em uma rede local de computadores, é imprescindível a utilização do protocolo ARP, pois ele permite
	- (A) checar o funcionamento dos equipamentos da rede.
	- (B) configurar o funcionamento das portas da *Switch*.
	- (C) estabelecer a conexão com o roteador da rede.
	- (D) monitorar e gerenciar o funcionamento da rede.
	- (E) relacionar o endereço MAC ao endereço IP.
- **33.** O protocolo de transporte TCP (*Transmission Control Protocol*), utilizado intensamente na Internet, estabelece um pacote com comprimento máximo de
	- (A) 64 *Kbytes*.
	- (B) 128 *Kbytes*.
	- (C) 512 *Kbytes*.
	- (D) 1 *Mbytes*.
	- (E) 2 *Mbytes*.
- **34.** A principal diferença entre o Telnet e o SSH é que o
	- (A) SSH possui *layout* de *log* aberto, enquanto o Telnet possui *layout* de *log* proprietário.
	- (B) SSH pode ser utilizado para a criação de túnel TCP para VNC, enquanto o Telnet só permite troca de portas.
	- (C) SSH utiliza encriptação de dados, enquanto o Telnet não.
	- (D) Telnet dá acesso a portas, enquanto o SSH dá acesso ao terminal (*console*).
	- (E) Telnet é executado como um serviço, enquanto o SSH é executado como um *daemon.*
- **35.** Em uma rede de computadores com o sistema operacional Windows XP instalado nas máquinas, para acessar qualquer micro na rede utilizando *Terminal Services* é necessário habilitar, nos computadores, a porta TCP
	- (A) 80.
	- (B) 445.
	- (C) 1433.
	- (D) 2683.
	- (E) 3389.
- **36.** Em um servidor com *Linux Debian* instalado, os recursos compartilhados pelo *Samba* são configurados no arquivo:
	- (A) env.conf
	- (B) net.conf
	- (C) nfs.conf
	- (D) smb.conf
	- (E) share.conf
- **37.** Dentre as vantagens da topologia em Estrela de rede de computadores, pode-se citar a
	- (A) escalabilidade.
	- (B) disponibilidade.
	- (C) menor quantidade de cabos.
	- (D) maior segurança, se comparada com a topologia Barramento.
	- (E) maior velocidade de transmissão, se comparada com a topologia em Anel.
- **38.** Uma falha em um dos nós participantes de uma rede de computadores pode interromper o funcionamento de toda a rede. Esse conceito é observado mais intensamente quando a topologia da rede é em
	- (A) Anel.
	- (B) Delta.
	- (C) Estrela.
	- (D) Triângulo.
	- (E) Barramento.
- **39.** O padrão Fast Ethernet (IEEE 802.3u) foi elaborado baseado no padrão Ethernet (IEEE 802.3). Entretanto, a topologia de rede adotada para o meio físico de fios e cabos metálicos Fast Ethernet é a
	- (A) Anel.
	- (B) Delta.
	- (C) Estrela.
	- (D) Triângulo.
	- (E) Barramento.
- **40.** Uma das diferenças entre o padrão *Fast Ethernet* e o *Ethernet Gigabit* é que o menor quadro (datagrama) permitido, de 64 *Bytes* no *Fast Ethernet*, no *Ethernet Gigabit* passou a ser de
	- (A) 128 *Bytes*.
	- (B) 512 *Bytes*.
	- (C) 640 *Bytes*.
	- (D) 64 *kBytes*.
	- (E) 1 *kBytes*.
- **41.** Cabos de pares trançados para redes de computadores, denominados CAT-5e UTP, possuem 4 pares de fios cujas cores são: verde, azul, laranja e
	- (A) amarelo.
	- (B) branco.
	- (C) marrom.
	- (D) preto.
	- (E) vermelho.
- **42.** Um cabo de pares trançados para redes de computadores denominado CAT-6 UTP pode ser utilizado para implementar uma rede 1000Base-T. Nesse cabo, por padrão, a largura de banda de cada par é de
	- (A) 100 MHz.
	- (B) 250 MHz.
	- (C) 500 MHz.
	- (D) 1 000 MHz.
	- (E) 2 000 MHz.
- **43.** Uma instalação de Cabeamento Estruturado, baseada na Norma TIA/EIA - 568B, estabelece que o cabeamento horizontal deva ter um comprimento de, no máximo,
	- (A) 20 m.
	- (B) 50 m.
	- (C) 70 m.
	- (D) 90 m.
	- (E) 200 m.
- **44.** Com relação aos modos de propagação em Fibras Óticas, pode-se dizer que
	- (A) a fibra monomodo tem maior alcance que a fibra multimodo.
	- (B) a fibra monomodo tem menor alcance que a fibra multimodo.
	- (C) a banda passante da fibra multimodo é maior que a da fibra monomodo.
	- (D) os conectores para a categoria monomodo são mais baratos que para a categoria multimodo.
	- (E) os diâmetros das fibras para a categoria monomodo são maiores que para a categoria multimodo.
- **45.** O padrão 1000Base-LX para cabeamento Ethernet estabelece segmentos com tamanho máximo de
	- (A) 100 m.
	- (B) 500 m.
	- (C) 550 m.
	- (D) 1 000 m.
	- (E) 5 000 m.
- **46.** Dentre as especificações do padrão 1000Base-SX para cabeamento Ethernet, pode-se dizer que
	- (A) o diâmetro da fibra utilizada é de 10 micra.
	- (B) utiliza cabo de par trançado CAT-6.
	- (C) utiliza cabo de par trançado CAT-7.
	- (D) utiliza uma fibra multimodo.
	- (E) utiliza uma fibra monomodo.
- **47.** Dentre os padrões de redes sem-fio IEEE 802.11, a versão que estabelece uma largura de banda de 11 Mbps é a
	- (A) a.
	- (B) b.
	- (C) d.
	- (D) g.
	- (E) n.
- **48.** Para aumentar a segurança na comunicação no padrão de redes sem-fio Wi-Fi, é utilizada a autenticação estática denominada
	- (A) AES.
	- (B) PKI.
	- (C) TKIP.
	- (D) WEP.
	- (E) WPA.
- **49.** Os roteadores são uma categoria de equipamentos de rede normalmente utilizados em redes de médio ou grande porte. Nesses equipamentos, o roteamento realizado utiliza-se especialmente de informações das camadas OSI
	- (A) 1 e 4.
	- (B) 2 e 3.
	- (C) 3 e 6.
	- (D) 5 e 6.
	- (E) 5 e 7.
- **50.** Assinale a categoria de equipamentos de rede em que a propagação de pacotes nas interfaces é feita de modo a não ocorrer a segmentação do domínio de *broadcast*.
	- (A) *Access Point*.
	- (B) *Firewall*.
	- (C) *Hubs*.
	- (D) *Routers*.
	- (E) *Switch*.

**51.** Considere o código a seguir, escrito em Shell Script:

```
#!/bin/bash
cd /dir
find . -type f -mtime +30 -delete
```
Quando esse código for executado, ocorrerá a remoção

- (A) de 30 arquivos contidos no diretório dir.
- (B) dos arquivos maiores que 30*MBytes*.
- (C) dos arquivos inativos há mais de 30 minutos.
- (D) dos diretórios criados a partir do dia 30 do mês anterior.
- (E) dos arquivos cujas datas de modificação sejam superior a 30 dias .
- **52.** Para se utilizar uma variável criada com o nome nome\_var em um arquivo de lote (*Batch*) do DOS, deve-se usar a notação
	- (A) %nome\_var%
	- (B) &nome\_var
	- (C) \$nome\_var
	- (D) @nome\_var
	- (E) nome\_var!!
- **53.** Para se criar uma expressão regular no VBScript, as expressões devem ser delimitadas pelos caracteres
	- $(A)$  " e "
	- (B) @ e @
	- $(C)$  # e #
	- (D) % e %
	- (E) / e /
- **54.** Considere o seguinte código, escrito na linguagem de programação VBScript:

Dim txt txt="1 2 3 4 5" document.write(StrReverse(txt))

Quando esse código for executado, gerará como saída:

- (A) 2 4 1 3 5 (B) 3 2 1 4 5 (C) 4 3 2 1 5 (D) 5 3 1 2 4 (E) 5 4 3 2 1
- **55.** Para melhorar os aspectos de segurança de uma rede local de computadores, por meio da checagem dos conteúdos das páginas *web* visitadas, deve-se utilizar o
	- (A) *Bridge*.
	- (B) *Proxy*.
	- (C) *Switch*.
	- (D) *Firewall*.
	- (E) *Gateway*.

CASA0902/52-EspDesenvolvimentoGestão-InfoRede 10

- **56.** Para melhorar a segurança na transmissão da informação em redes de computadores, pode-se utilizar a criptografia. Nesse contexto, uma chave pública é
	- (A) utilizada pelo receptor da informação.
	- (B) utilizada para criptografar e descriptografar a informação.
	- (C) pouco utilizada, pois é de conhecimento público.
	- (D) distribuída livremente e utilizada apenas para criptografar a informação.
	- (E) um exemplo do esquema de criptografia utilizando chave simétrica.
- **57.** Ao utilizar o protocolo SNMP, a operação usada para recuperar dados volumosos de uma grande tabela MIB é denominada
	- (A) SET.
	- (B) NEXT.
	- (C) TRAPS.
	- (D) INFORM.
	- (E) GETBULK.
- **58.** No arquivo de configuração principal do Nagios, a opção que habilita a função de checagem de serviços quando o Nagios é iniciado, ou reiniciado, é a:
	- (A) enable services cheking=1
	- (B) execute\_service\_checks=1
	- (C) service\_cheking yes
	- (D) start\_check\_services=on
	- (E) System.Check.On(Services)
- **59.** De acordo com a ITIL V3, o serviço que fornece uma orientação sobre como a exibição de gerenciamento de serviços deve ser feita, não apenas como uma capacidade organizacional, mas como um ativo estratégico, é o *Service*
	- (A) *Assessment*.
	- (B) *Compliance*.
	- (C) *Propositions*.
	- (D) *Strategy*.
	- (E) *Support*.
- **60.** De acordo com a ITIL V3, o serviço que incorpora práticas na gestão do dia a dia de funcionamento dos serviços, incluindo orientação sobre como alcançar a eficácia e a eficiência na entrega e no suporte de serviços para assegurar o valor para o cliente e prestador de serviços, é o *Service*
	- (A) *Design*.
	- (B) *Outsourcing*.
	- (C) *Operation*.
	- (D) *Provider*.
	- (E) *Transition*.